# Әд $\partial n$ ет

#### Об утверждении регламентов оказания электронных государственных услуг

#### Утративший силу

Постановление акимата Павлодарской области от 09 января 2013 года N 11/1. Зарегистрировано Департаментом юстиции Павлодарской области 14 февраля 2013 года N 3422. Утратило силу постановлением акимата Павлодарской области от 24 апреля 2014 года N 129/4

 Сноска. Утратило силу постановлением акимата Павлодарской области от 24.04.2014 N 129/4.

#### Примечание РЦПИ.

#### В тексте документа сохранена пунктуация и орфография оригинала.

 В соответствии со статьей 9-1 Закона Республики Казахстан от 27 ноября 2000 года "Об административных процедурах", постановлением Правительства Республики Казахстан от 20 июля 2010 года N 745 "Об утверждении реестра государственных услуг, оказываемых физическим и юридическим лицам", постановлением Правительства Республики Казахстан от 31 августа 2012 года N 1108 "Об утверждении стандартов государственных услуг в области сельского хозяйства и внесении изменений в постановление Правительства Республики Казахстан от 20 июля 2010 года N 745 "Об утверждении реестра государственных услуг, оказываемых физическим и юридическим лицам" акимат Павлодарской области ПОСТАНОВЛЯЕТ:

 1. Утвердить прилагаемые регламенты оказания следующих электронных го с ударственных услуг:

 1) "Выдача лицензии, переоформление, выдача дубликатов лицензии на оказание услуг по складской деятельности с выдачей зерновых расписок";

 2) "Выдача лицензии, переоформление, выдача дубликатов лицензии на осуществление деятельности по производству (формуляции) пестицидов ( я д о х и м и к а т о в ) " ;

 3) "Выдача лицензии, переоформление, выдача дубликатов лицензии на осуществление деятельности по реализации пестицидов (ядохимикатов)";

 4) "Выдача лицензии, переоформление, выдача дубликатов лицензии на осуществление деятельности по применению пестицидов (ядохимикатов) аэрозольным и фумигационным способами"; 5) "Выдача лицензии, переоформление, выдача дубликатов лицензии для занятия деятельностью в области ветеринарии". 2. Контроль за исполнением настоящего постановления возложить на

заместителя акима области Ашимбетова Н.К. 3. Настоящее постановление вводится в действие по истечении десяти календарных дней после дня его первого официального опубликования. Аким области Е. Арын СОГЛАСОВАНО Исполняющий обязанности Министра транспорта и коммуникаций Республики Казахстан С. Сарсенов 29 декабря 2012 года У т в е р ж д е н постановлением акимата

от 9 января 2013 года N 11/1

Павлодарской области

Регламент оказания электронной государственной услуги "Выдача лицензии, переоформление, выдача дубликатов лицензии на оказание услуг по складской деятельности с выдачей зерновых расписок"

#### 1. Основные понятия

 1. Электронная государственная услуга "Выдача лицензии, переоформление, выдача дубликатов лицензии на оказание услуг по складской деятельности с выдачей зерновых расписок" (далее – услуга) оказывается государственным учреждением "Управление сельского хозяйства Павлодарской области" (далее – услугодатель), а также через веб-портал "электронного правительства": www.e.gov.kz или веб-портал "Е-лицензирование": www.elicense.kz. 2. Услуга оказывается на основании стандарта государственной услуги " Выдача лицензии, переоформление, выдача дубликатов лицензии на оказание услуг по складской деятельности с выдачей зерновых расписок", утвержденного

постановлением Правительства Республики Казахстан от 31 августа 2012 года N  $1 1 0 8$  (далее – Стандарт). 3. Степень автоматизации услуги: частично автоматизированная. 4. Вид оказания услуги: транзакционная.

 5. Понятия и сокращения, используемые в настоящем Регламенте: 1) информационная система – система, предназначенная для хранения, обработки, поиска, распространения, передачи и предоставления информации с применением аппаратно–программного комплекса (далее – ИС);

 2) веб–портал "электронного правительства" – информационная система, представляющая собой единое окно доступа ко всей консолидированной правительственной информации, включая нормативную правовую базу, и к электронным государственным услугам (далее – ПЭП);

 3) веб–портал "Е-лицензирование" – информационная система, содержащая сведения о выданных, переоформленных, приостановленных, возобновленных и прекративших действие лицензиях, а также филиалах, представительствах ( объектах, пунктах, участках) лицензиата, осуществляющих лицензируемый вид ( подвид) деятельности, которая централизованно формирует идентификационный номер лицензий, выдаваемых лицензиарами (далее – ИС ГБД "Е-лицензирование  $\qquad \qquad$  ) ;

 4) шлюз "электронного правительства" – информационная система, предназначенная для интеграции информационных систем "электронного правительства" в рамках реализации электронных услуг (далее – ШЭП);

 5) платежный шлюз "электронного правительства" – автоматизированная информационная система, предназначенная для обеспечения взаимодействия между информационными системами банков второго уровня, организаций, осуществляющих отдельные виды банковских операций, и "электронного правительства" при осуществлении платежей физических и юридических лиц ( далее – ПШЭП);

 6) государственная база данных "Юридические лица" - информационная система, предназначенная для автоматизированного сбора, хранения и обработки информации, создания Национального реестра бизнес-идентификационных номеров с целью внедрения единой идентификации юридических лиц в Республике Казахстан и предоставления о них актуальных и достоверных сведений органам государственного управления и прочим субъектам в рамках их полномочий и в соответствии с законодательством Республики Казахстан (далее  $\Gamma$  Б Д Ю Л ) ;

 7) потребитель – физическое или юридическое лицо, которому оказывается электронная государственная услуга;

 8) бизнес–идентификационный номер - уникальный номер, формируемый для юридического лица (филиала и представительства) и индивидуального предпринимателя, осуществляющего деятельность в виде совместного предпринимательства (далее – БИН);

 9) пользователь – субъект (потребитель, услугодатель), обращающийся к информационной системе за получением необходимых ему электронных информационных ресурсов и пользующийся ими;

 10) транзакционная услуга – услуга по предоставлению пользователям электронных информационных ресурсов, требующая взаимного обмена

информацией с применением электронной цифровой подписи; 11) электронная цифровая подпись — набор электронных цифровых символов, созданный средствами электронной цифровой подписи и подтверждающий достоверность электронного документа, его принадлежность и неизменность содержания (далее – ЭЦП); 12) электронный документ – документ, в котором информация представлена в электронно–цифровой форме и удостоверена посредством электронной цифровой подписи;

 13) электронная государственная услуга – государственная услуга, оказываемая в электронной форме с применением информационных технологий;

 14) электронная лицензия – лицензия в форме электронного документа, оформляемая и выдаваемая с использованием информационных технологий, равнозначная лицензии на бумажном носителе;

 15) структурно–функциональные единицы - перечень структурных подразделений государственных органов, учреждений или иных организаций и информационные системы, которые участвуют в процессе оказания услуги ( далее - СФЕ).

#### 2. Порядок деятельности услугодателя по оказанию электронной государственной услуги

 6. Пошаговые действия и решения через ПЭП (диаграмма N 1 функционального взаимодействия при оказании услуги) приведены в приложении 2 к настоящему Регламенту: 1) потребитель осуществляет регистрацию на ПЭП с помощью своего регистрационного свидетельства ЭЦП, которое хранится в интернет-браузере компьютера потребителя (осуществляется для незарегистрированных потребителей на  $\Pi \ni \Pi$ );

 2) процесс 1 – прикрепление в интернет-браузер компьютера потребителя регистрационного свидетельства ЭЦП, процесс ввода потребителем пароля ( процесс авторизации) на ПЭП для получения услуги;

 3) условие 1 – проверка на ПЭП подлинности данных о зарегистрированном потребителе через логин (БИН) и пароль;

 4) процесс 2 – формирование ПЭПом сообщения об отказе в авторизации в связи с имеющимися нарушениями в данных потребителя;

 5) процесс 3 – выбор потребителем услуги, указанной в настоящем Регламенте, вывод на экран формы запроса для оказания услуги и заполнение потребителем формы (ввод данных) с учетом ее структуры и форматных требований, прикреплением к форме запроса необходимых документов в

электронном виде;

 6) процесс 4 – оплата услуги на ПШЭП, далее информация об оплате поступает в ИС ГБД "Е-лицензирование"; 7) условие 2 – проверка в ИС ГБД "Е-лицензирование" факта оплаты за оказание у слуги;

 8) процесс 5 – формирование сообщения об отказе в запрашиваемой услуге, в связи с отсутствием оплаты за оказание услуги в ИС ГБД "Е-лицензирование";

 9) процесс 6 - выбор потребителем регистрационного свидетельства ЭЦП для удостоверения (подписания) запроса;

 10) условие 3 – проверка на ПЭП срока действия регистрационного свидетельства ЭЦП и отсутствия в списке отозванных (аннулированных) регистрационных свидетельств, а также соответствия идентификационных данных между БИН, указанным в запросе, и БИН, указанным в регистрационном свидетельстве  $\partial \text{H} \Pi$ ;

 11) процесс 7 – формирование сообщения об отказе в запрашиваемой услуге в связи с неподтверждением подлинности ЭЦП потребителя;

 12) процесс 8 – удостоверение (подписание) посредством ЭЦП потребителя заполненной формы (введенных данных) запроса на оказание услуги;

 13) процесс 9 – регистрация электронного документа (запроса потребителя) в ИС ГБД "Е-лицензирование" и обработка запроса в ИС ГБД "Е-лицензирование";

 14) условие 4 – проверка услугодателем соответствия потребителя квалификационным требованиям и основаниям для выдачи лицензии;

 15) процесс 10 – формирование сообщения об отказе в запрашиваемой услуге в связи с имеющимися нарушениями в данных потребителя в ИС ГБД " Е - л и ц е н з и р о в а н и е " ;

 16) процесс 11 – получение потребителем результата услуги (электронная лицензия), сформированной ПЭПом. Электронный документ формируется с использованием ЭЦП уполномоченного лица услугодателя.

 7. Пошаговые действия и решения через услугодателя (диаграмма N 2 функционального взаимодействия при оказании электронной государственной услуги) приведены в приложении 2 к настоящему Регламенту:

 1) процесс 1 – ввод сотрудником услугодателя логина и пароля (процесс авторизации) в ИС ГБД "Е-лицензирование" для оказания государственной у с л у г и ;

 2) условие 1 – проверка в ИС ГБД "Е-лицензирование" подлинности данных о зарегистрированном сотруднике услугодателя через логин и пароль;

 3) процесс 2 – формирование ИС ГБД "Е-лицензирование" сообщения об отказе в авторизации в связи с имеющимися нарушениями в данных сотрудника у с л у г о д а т е л я ;

4) процесс 3 - выбор сотрудником услугодателя услуги, указанной в настоящем Регламенте, вывод на экран формы запроса для оказания услуги и ВВОД сотрудником услугодателя данных потребителя;

5) процесс 4 - направление запроса через ШЭП в ГБД ЮЛ о данных потребителя;

6) условие 2 - проверка наличия данных потребителя в ГБД ЮЛ; 7) процесс 5 - формирование сообщения о невозможности получения данных отсутствием потребителя ГБД ЮЛ: связи  $\mathbf{c}$ данных  $\overline{B}$  $\mathbf{B}$ 

8) процесс  $6$  - заполнение формы запроса в части отметки о наличии документов в бумажной форме и сканирование сотрудником услугодателя необходимых документов, предоставленных потребителем, и прикрепление их к форме  $3a \Pi b o c a$ :

9) процесс 7 - регистрация запроса в ИС ГБД "Е-лицензирование" и "Е-лицензирование": обработка ИС ГБД **VCЛVГИ**  $\overline{B}$ 

10) условие 3 - проверка услугодателем соответствия потребителя квалификационным требованиям и основаниям для выдачи лицензии;

11) процесс 8 - формирование сообщения об отказе в запрашиваемой услуге в связи с имеющимися нарушениями в данных потребителя в ИС ГБД " Е-лицензирование";

12) процесс 9 - получение потребителем результата услуги (электронная лицензия), сформированной ИС ГБД "Е-лицензирование". Электронный документ формируется с использованием ЭЦП уполномоченного лица услугодателя.

8. Формы заполнения запроса и ответа на услугу приведены на веб-портале " www.elicense.kz. Е-лицензирование":

9. Способ проверки получателем статуса исполнения запроса по услуге: на портале "электронного правительства" в разделе "История получения услуг", а также обращении при услугодателю.  $\mathbf{K}$ 10. Необходимую информацию и консультацию по оказанию услуги можно получить по телефону call-центра: (1414).

#### 3. Описание порядка взаимодействия в процессе оказания электронной государственной услуги

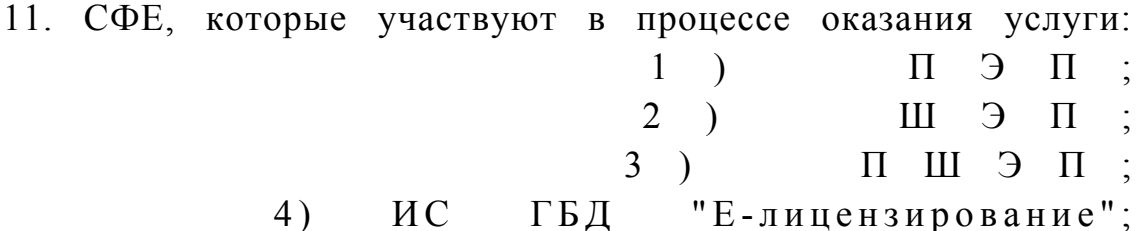

 $5)$ Г Б Д  $HO$   $\Pi$  :

потребитель;

 $7)$ услугодатель.

6)

12. Текстовое табличное описание последовательности действий (процедур, функций, операций) с указанием срока выполнения каждого действия приведены приложении  $\mathbf{1}$  $\mathbf{K}$ настоящему Регламенту.  $\overline{R}$ 13. Диаграмма, отражающая взаимосвязь между логической последовательностью действий (в процессе оказания электронной государственной услуги) в соответствии с их описаниями, приведена в  $\mathcal{L}$ приложении  $\mathbf{K}$ настоящему Регламенту. 14. Результаты оказания услуги получателям измеряются показателями качества и доступности в соответствии с приложением 3 к настоящему Регламенту.

15. Требования, предъявляемые к процессу оказания услуги получателям:

1) конфиденциальность (защита от несанкционированного получения информации);

2) целостность (защита от несанкционированного изменения информации); 3) доступность (защита от несанкционированного удержания информации и

 $p$  e c  $y$   $p$  c  $o$   $B$   $)$ .

 $16.$ Техническое условие оказания услуги:  $1)$ выход Интернет;  $\mathbf{B}$ 2) наличие БИН у лица, которому выдается электронная лицензия; 3) авторизация  $\mathbf{c}$  $\Pi$   $\Theta$   $\Pi$  ;  $4)$ наличие пользователя ЭЦП:  $\overline{\mathbf{V}}$ 

5) наличие банковской карточки или текущего счета в банке второго уровня.  $\mathbf{1}$ Приложение

Регламенту электронной оказания  $\mathbf{K}$ "Выдача государственной **УСЛУГИ** переоформление, лицензии, выдача дубликатов лицензии оказание  $H<sub>a</sub>$ услуг  $\Pi$  O складской деятельности с выдачей зерновых расписок"

#### Таблица 1. Описание действий СФЕ через ПЭП

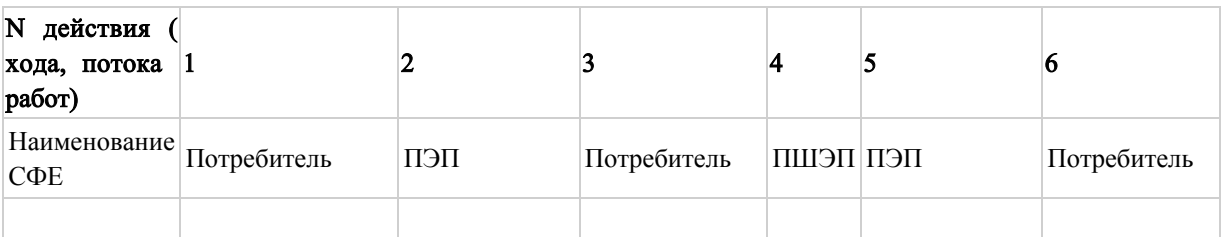

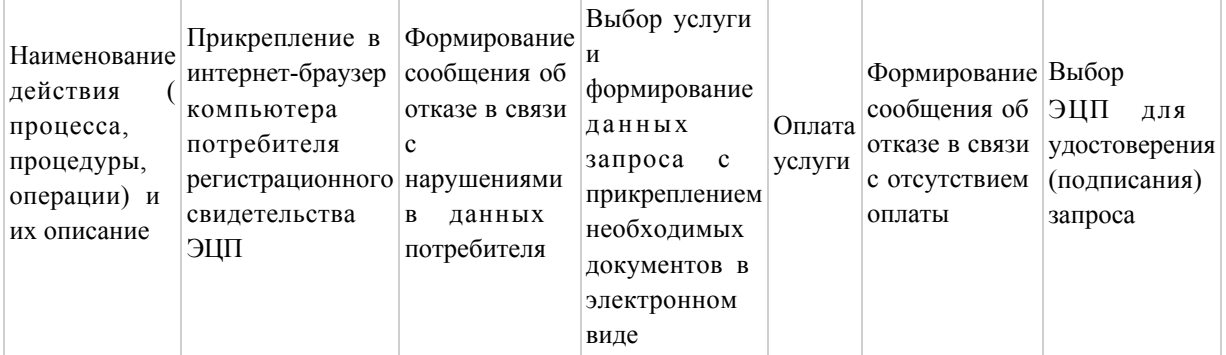

## продолжение таблицы

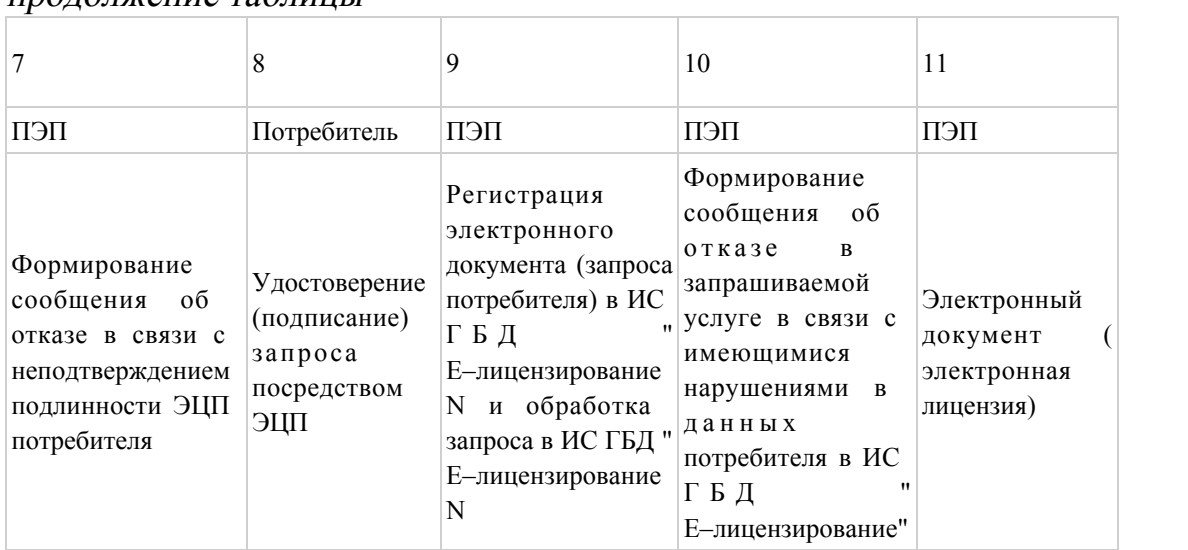

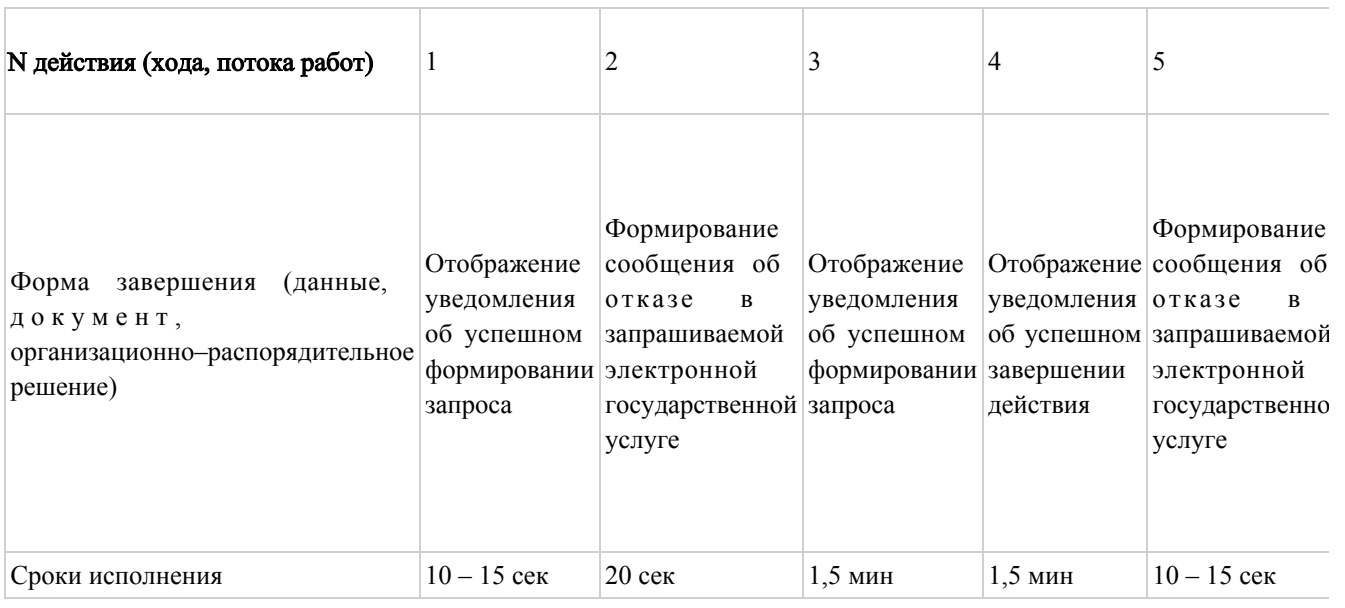

## продолжение таблицы

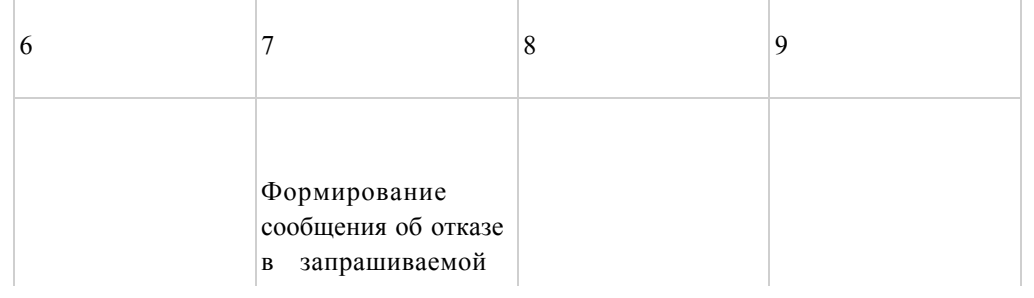

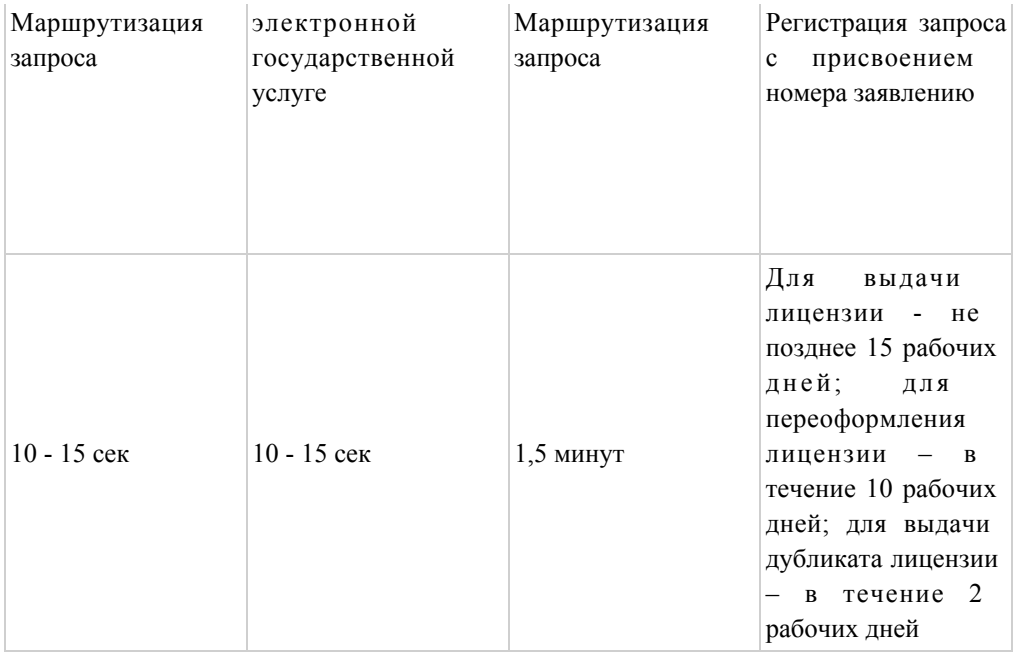

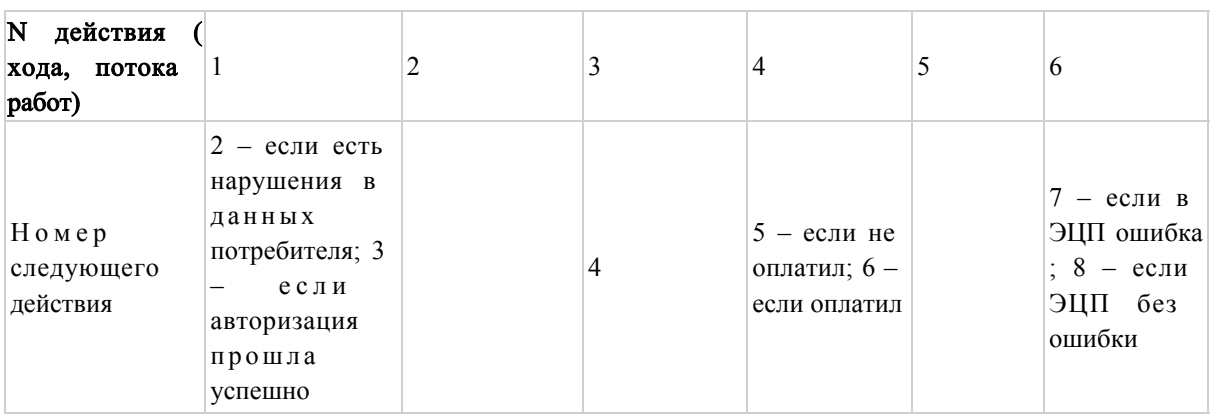

## продолжение таблицы

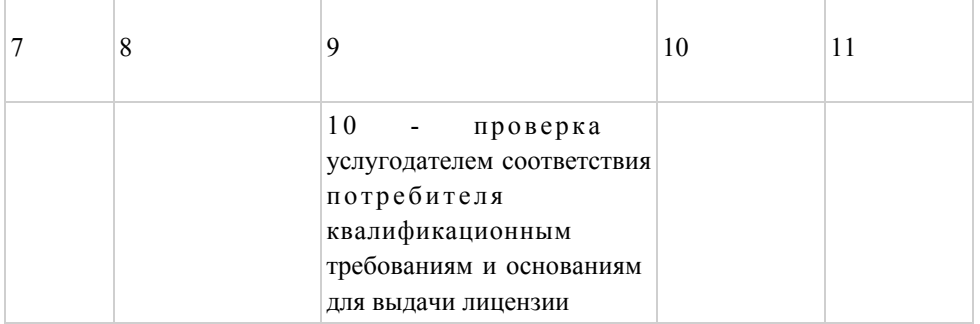

# Таблица 2. Описание действий СФЕ через услугодателя

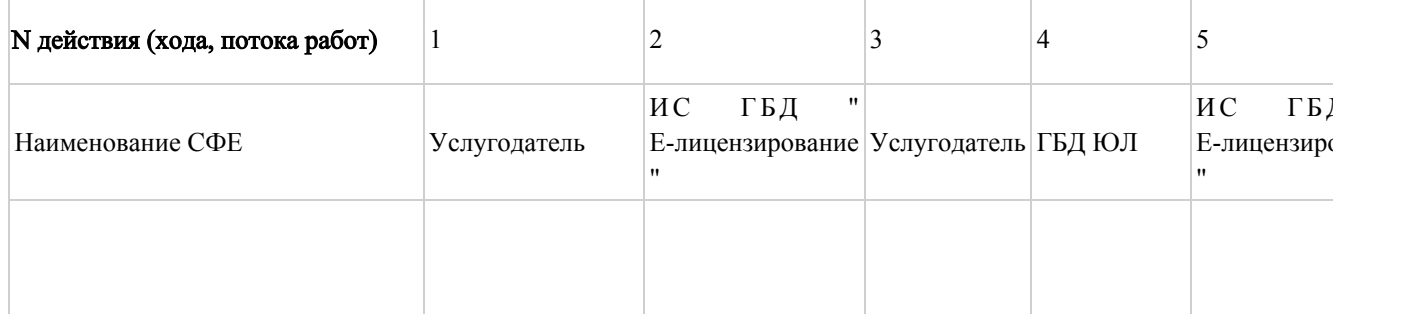

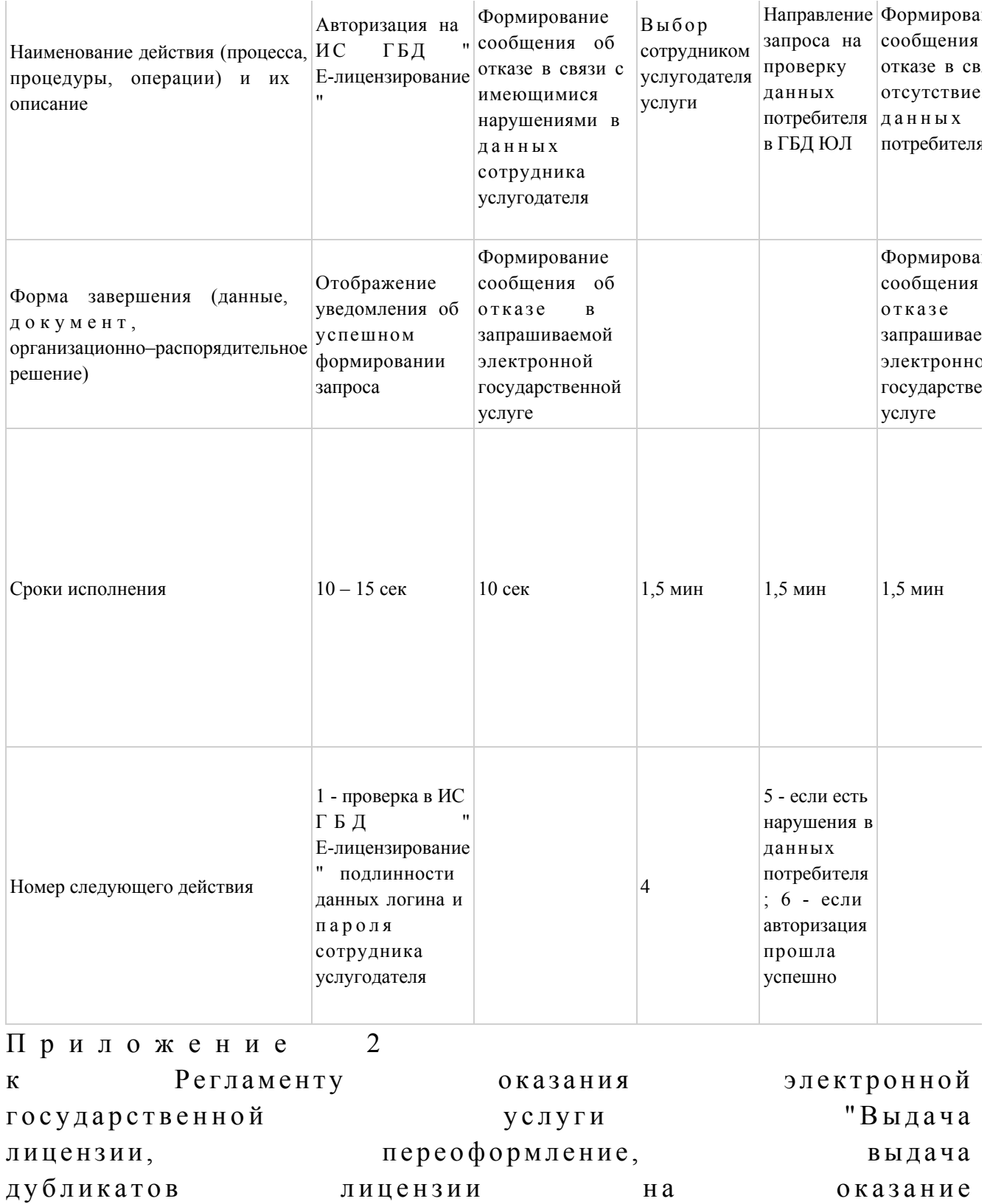

с выдачей зерновых расписок"

 $\Pi$  O

 $y c \pi y \Gamma$ 

## Диаграмма N 1 функционального взаимодействия при оказании электронной государственной услуги через ПЭП

складской

деятельности

![](_page_10_Figure_0.jpeg)

Диаграмма N 2 функционального взаимодействия при оказании электронной государственной услуги через услугодателя

![](_page_11_Figure_0.jpeg)

#### Условные обозначения

![](_page_11_Figure_2.jpeg)

Приложение 3 Регламенту электронной  $\mathbf{K}$ оказания "Выдача государственной **VCJIVTH** переоформление, лицензии. выдача дубликатов лицензии  $Ha$ оказание  $V$ СЛУГ  $\overline{a}$ складской деятельности с выдачей зерновых расписок"

#### Форма анкеты для определения показателей электронной государственной услуги: "качество" и "доступность"

(наименование услуги) 1. Удовлетворены ли Вы качеством процесса и результатом оказания электронной государственной услуги? удовлетворен;  $1)$  $H e$  $2)$ удовлетворен; частично  $3)$ удовлетворен. 2. Удовлетворены ли Вы качеством информации о порядке оказания электронной государственной услуги?  $1)$ удовлетворен; H e  $2)$ частично удовлетворен; 3) удовлетворен. Утвержден постановлением акимата Павлодарской области от 9 января 2013 года N 11/1

Регламент оказания электронной государственной услуги "Выдача лицензии, переоформление, выдача дубликатов лицензии на осуществление деятельности по производству (формуляции) пестицидов (ядохимикатов)"

#### 1. Общие положения

1. Электронная государственная услуга "Выдача лицензии, переоформление, выдача дубликатов лицензии на осуществление деятельности по производству ( формуляции) пестицидов (ядохимикатов)" (далее - услуга) оказывается государственным учреждением "Управление сельского хозяйства Павлодарской

области" (далее – услугодатель), а также через веб-портал "электронного правительства": www.e.gov.kz или веб-портал "Е-лицензирование": w w w . e l i c e n s e . k z .

 2. Услуга оказывается на основании стандарта государственной услуги " Выдача лицензии, переоформление, выдача дубликатов лицензии на осуществление деятельности по производству (формуляции) пестицидов ( ядохимикатов)", утвержденного постановлением Правительства Республики Казахстан от 31 августа 2012 года N 1108 (далее – Стандарт).

3. Степень автоматизации услуги: частично автоматизированная.

4. Вид оказания услуги: транзакционная.

5. Понятия и сокращения, используемые в настоящем Регламенте:

 1) информационная система – система, предназначенная для хранения, обработки, поиска, распространения, передачи и предоставления информации с применением аппаратно–программного комплекса (далее – ИС);

 2) веб–портал "электронного правительства" – информационная система, представляющая собой единое окно доступа ко всей консолидированной правительственной информации, включая нормативную правовую базу, и к электронным государственным услугам (далее – ПЭП);

 3) веб–портал "Е-лицензирование" – информационная система, содержащая сведения о выданных, переоформленных, приостановленных, возобновленных и прекративших действие лицензиях, а также филиалах, представительствах ( объектах, пунктах, участках) лицензиата, осуществляющих лицензируемый вид ( подвид) деятельности, которая централизованно формирует идентификационный номер лицензий, выдаваемых лицензиарами (далее – ИС ГБД "Е-лицензирование  $\qquad \qquad$  ) ;

 4) шлюз "электронного правительства" – информационная система, предназначенная для интеграции информационных систем "электронного правительства" в рамках реализации электронных услуг (далее – ШЭП);

 5) платежный шлюз "электронного правительства" – автоматизированная информационная система, предназначенная для обеспечения взаимодействия между информационными системами банков второго уровня, организаций, осуществляющих отдельные виды банковских операций, и "электронного правительства" при осуществлении платежей физических и юридических лиц ( далее – ПШЭП);

 6) государственная база данных "Физические лица" – информационная система, предназначенная для автоматизированного сбора, хранения и обработки информации, создания Национального реестра индивидуальных идентификационных номеров с целью внедрения единой идентификации физических лиц в Республике Казахстан и предоставления о них актуальных и

достоверных сведений органам государственного управления и прочим субъектам в рамках их полномочий и в соответствии с законодательством Республики Казахстан (далее – ГБД ФЛ);

 7) государственная база данных "Юридические лица" - информационная система, предназначенная для автоматизированного сбора, хранения и обработки информации, создания Национального реестра бизнес-идентификационных номеров с целью внедрения единой идентификации юридических лиц в Республике Казахстан и предоставления о них актуальных и достоверных сведений органам государственного управления и прочим субъектам в рамках их полномочий и в соответствии с законодательством Республики Казахстан (далее

 $\Gamma$  Б Д Ю Л ) ; 8) потребитель – физическое или юридическое лицо, которому оказывается электронная государственная услуга; 9) индивидуальный идентификационный номер – уникальный номер, формируемый для физического лица, в том числе индивидуального предпринимателя, осуществляющего деятельность в виде личного

предпринимательства (далее – ИИН); 10) бизнес–идентификационный номер - уникальный номер, формируемый для юридического лица (филиала и представительства) и индивидуального предпринимателя, осуществляющего деятельность в виде совместного предпринимательства (далее – БИН);

 11) пользователь – субъект (потребитель, услугодатель), обращающийся к информационной системе за получением необходимых ему электронных информационных ресурсов и пользующийся ими;

 12) транзакционная услуга – услуга по предоставлению пользователям электронных информационных ресурсов, требующая взаимного обмена информацией с применением электронной цифровой подписи;

 13) электронная цифровая подпись — набор электронных цифровых символов, созданный средствами электронной цифровой подписи и подтверждающий достоверность электронного документа, его принадлежность и неизменность содержания (далее – ЭЦП); 14) электронный документ – документ, в котором информация представлена в электронно–цифровой форме и удостоверена посредством электронной

цифровой подписи;

 15) электронная государственная услуга – государственная услуга, оказываемая в электронной форме с применением информационных технологий;

 16) электронная лицензия – лицензия в форме электронного документа, оформляемая и выдаваемая с использованием информационных технологий, равнозначная лицензии на бумажном носителе;

17) структурно-функциональные единицы - перечень структурных подразделений государственных органов, учреждений или иных организаций и информационные системы, которые участвуют в процессе оказания услуги ( далее - СФЕ).

#### 2. Порядок деятельности услугодателя по оказанию электронной государственной услуги

6. Пошаговые действия и решения через ПЭП (диаграмма N 1 функционального взаимодействия при оказании услуги) приведены в приложении  $\overline{2}$ настоящему Регламенту:  $\mathbf K$ 1) потребитель осуществляет регистрацию на ПЭП с помощью своего регистрационного свидетельства ЭЦП, которое хранится в интернет-браузере компьютера потребителя (осуществляется для незарегистрированных потребителей  $\Pi \Theta \Pi$ ); на 2) процесс 1 – прикрепление в интернет-браузер компьютера потребителя регистрационного свидетельства ЭЦП, процесс ввода потребителем пароля ( авторизации) ПЭП процесс на ДЛЯ получения услуги; 3) условие 1 – проверка на ПЭП подлинности данных о зарегистрированном потребителе ЛОГИН  $(MMH/6MH)$ через  $\overline{\mathbf{M}}$ пароль; 4) процесс 2 – формирование ПЭПом сообщения об отказе в авторизации в связи  $\mathbf{C}$ имеющимися нарушениями  $\overline{B}$ данных потребителя; 5) процесс 3 - выбор потребителем услуги, указанной в настоящем Регламенте, вывод на экран формы запроса для оказания услуги и заполнение потребителем формы (ввод данных) с учетом ее структуры и форматных требований, прикреплением к форме запроса необходимых документов в электронном виде; 6) процесс 4 – оплата услуги на ПШЭП, далее информация об оплате ИС ГБД "Е-лицензирование"; поступает  $\, {\bf B}$ 7) условие 2 - проверка в ИС ГБД "Е-лицензирование" факта оплаты за

оказание

8) процесс 5 - формирование сообщения об отказе в запрашиваемой услуге, в связи с отсутствием оплаты за оказание услуги в ИС ГБД "Е-лицензирование";

услуги;

9) процесс 6 - выбор потребителем регистрационного свидетельства ЭЦП для удостоверения (подписания) запроса; 10) условие 3 - проверка на ПЭП срока действия регистрационного свидетельства ЭЦП и отсутствия в списке отозванных (аннулированных) регистрационных свидетельств, а также соответствия идентификационных данных между ИИН/БИН, указанным в запросе, и ИИН/БИН, указанным в

регистрационном свидетельстве ЭЦП;

 11) процесс 7 – формирование сообщения об отказе в запрашиваемой услуге в связи с неподтверждением подлинности ЭЦП потребителя;

 12) процесс 8 – удостоверение (подписание) посредством ЭЦП потребителя заполненной формы (введенных данных) запроса на оказание услуги;

 13) процесс 9 – регистрация электронного документа (запроса потребителя) в ИС ГБД "Е-лицензирование" и обработка запроса в ИС ГБД "Е-лицензирование";

 14) условие 4 – проверка услугодателем соответствия потребителя квалификационным требованиям и основаниям для выдачи лицензии;

 15) процесс 10 – формирование сообщения об отказе в запрашиваемой услуге в связи с имеющимися нарушениями в данных потребителя в ИС ГБД " Е - л и ц е н з и р о в а н и е " ;

 16) процесс 11 – получение потребителем результата услуги (электронная лицензия), сформированной ПЭПом. Электронный документ формируется с использованием ЭЦП уполномоченного лица услугодателя.

 7. Пошаговые действия и решения через услугодателя (диаграмма N 2 функционального взаимодействия при оказании электронной государственной услуги) приведены в приложении 2 к настоящему Регламенту:

 1) процесс 1 – ввод сотрудником услугодателя логина и пароля (процесс авторизации) в ИС ГБД "Е-лицензирование" для оказания государственной у с л у г и ;

 2) условие 1 – проверка в ИС ГБД "Е-лицензирование" подлинности данных о зарегистрированном сотруднике услугодателя через логин и пароль;

 3) процесс 2 – формирование ИС ГБД "Е-лицензирование" сообщения об отказе в авторизации в связи с имеющимися нарушениями в данных сотрудника у с л у г о д а т е л я ;

 4) процесс 3 – выбор сотрудником услугодателя услуги, указанной в настоящем Регламенте, вывод на экран формы запроса для оказания услуги и ввод сотрудником услугодателя данных потребителя; 5) процесс 4 – направление запроса через ШЭП в ГБД ФЛ/ГБД ЮЛ о данных п о т р е б и т е л я ;

6) условие 2 – проверка наличия данных потребителя в ГБД ФЛ/ ГБД ЮЛ;

 7) процесс 5 – формирование сообщения о невозможности получения данных в связи с отсутствием данных потребителя в ГБД ФЛ/ГБД ЮЛ;

 8) процесс 6 – заполнение формы запроса в части отметки о наличии документов в бумажной форме и сканирование сотрудником услугодателя необходимых документов, предоставленных потребителем, и прикрепление их к  $\phi$  орме  $\beta$  запроса;

9) процесс 7 – регистрация запроса в ИС ГБД "Е-лицензирование" и

обработка ИС ГБД "Е-лицензирование"; услуги  $\bf{B}$ 10) условие 3 - проверка услугодателем соответствия потребителя квалификационным требованиям и основаниям для выдачи лицензии;

11) процесс 8 - формирование сообщения об отказе в запрашиваемой услуге в связи с имеющимися нарушениями в данных потребителя в ИС ГБД " Е-лицензирование":

12) процесс 9 - получение потребителем результата услуги (электронная лицензия), сформированной ИС ГБД "Е-лицензирование". Электронный документ формируется с использованием ЭЦП уполномоченного лица услугодателя.

8. Формы заполнения запроса и ответа на услугу приведены на веб-портале " Е-лицензирование": www.elicense.kz.

9. Способ проверки получателем статуса исполнения запроса по услуге: на портале "электронного правительства" в разделе "История получения услуг", а обращении также при  $\overline{\mathbf{K}}$ услугодателю. 10. Необходимую информацию и консультацию по оказанию услуги можно получить по телефону call-центра: (1414).

#### 3. Описание порядка взаимодействия в процессе оказания электронной государственной услуги

11.

![](_page_17_Picture_109.jpeg)

12. Текстовое табличное описание последовательности действий (процедур, функций, операций) с указанием срока выполнения каждого действия приведены приложении 1  $\mathbf{K}$ настоящему Регламенту.  $\mathbf{B}$ 13. Диаграмма, отражающая взаимосвязь между логической последовательностью действий (в процессе оказания электронной государственной услуги) в соответствии с их описаниями, приведена в  $\overline{2}$ приложении настоящему Регламенту.  $\overline{\mathbf{K}}$ 14. Результаты оказания услуги получателям измеряются показателями качества и доступности в соответствии с приложением 3 к настоящему Регламенту.

1) конфиденциальность (защита от несанкционированного получения информации); 2) целостность (защита от несанкционированного изменения информации); 3) доступность (защита от несанкционированного удержания информации и  $p$  e c v  $p$  c  $o$   $B$ ).  $16<sub>1</sub>$ Техническое условие оказания услуги:  $1)$ выход  $\overline{B}$ Интернет; 2) наличие ИИН/БИН у лица, которому выдается электронная лицензия;  $3)$ авторизация  $\mathbf{c}$  $: \Pi \in \Pi$ 4) наличие ЭЦП;  $V$ пользователя 5) наличие банковской карточки или текущего счета в банке второго уровня. Приложение  $\mathbf{1}$  $\mathbf{K}$ Регламенту оказания электронной "Вылача государственной услуги лицензии, переоформление, дубликатов выдача осуществление лицензии  $Ha$ деятельности П **роизводству**  $(\phi$ ормуляции)  $\overline{a}$ пестицидов (ядохимикатов)"

15. Требования, предъявляемые к процессу оказания услуги получателям:

#### Таблица 1. Описание действий СФЕ через ПЭП

![](_page_18_Picture_113.jpeg)

#### продолжение таблицы

![](_page_18_Picture_114.jpeg)

![](_page_19_Picture_342.jpeg)

![](_page_19_Picture_343.jpeg)

#### продолжение таблицы

![](_page_19_Picture_344.jpeg)

![](_page_20_Picture_324.jpeg)

## продолжение таблицы

![](_page_20_Picture_325.jpeg)

# Таблица 2. Описание действий СФЕ через услугодателя

![](_page_20_Picture_326.jpeg)

![](_page_21_Picture_8.jpeg)

Диаграмма N 1 функционального взаимодействия при оказании электронной государственной услуги через ПЭП

![](_page_22_Figure_0.jpeg)

Диаграмма N 2 функционального взаимодействия при оказании электронной государственной услуги через услугодателя

![](_page_23_Figure_0.jpeg)

#### Условные обозначения

![](_page_24_Figure_0.jpeg)

![](_page_24_Picture_52.jpeg)

## Форма анкеты для определения показателей электронной государственной услуги: "качество" и "доступность"

(наименование услуги) 1. Удовлетворены ли Вы качеством процесса и результатом оказания электронной государственной услуги? не удовлетворен;  $1)$ 2) частично удовлетворен;  $3)$ удовлетворен. 2. Удовлетворены ли Вы качеством информации о порядке оказания электронной государственной услуги?

1) не удовлетворен; 2) частично удовлетворен; 3) удовлетворен. У т в е р ж д е н постановлением акимата Павлодарской области от 9 января 2013 года N 11/1

Регламент оказания электронной государственной услуги "Выдача лицензии, переоформление, выдача дубликатов лицензии на осуществление деятельности по реализации пестицидов (ядохимикатов)"

#### 1. Общие положения

 1. Электронная государственная услуга "Выдача лицензии, переоформление, выдача дубликатов лицензии на осуществление деятельности по реализации пестицидов (ядохимикатов)" (далее – услуга) оказывается государственным учреждением "Управление сельского хозяйства Павлодарской области" (далее – услугодатель), а также через веб-портал "электронного правительства": www.e.gov.kz или веб-портал "Е-лицензирование": www.elicense.kz.

 2. Услуга оказывается на основании стандарта государственной услуги " Выдача лицензии, переоформление, выдача дубликатов лицензии на осуществление деятельности по реализации пестицидов (ядохимикатов)", утвержденного постановлением Правительства Республики Казахстан от 31 августа 2012 года N 1108 (далее – Стандарт). 3. Степень автоматизации услуги: частично автоматизированная.

 4. Вид оказания услуги: транзакционная. 5. Понятия и сокращения, используемые в настоящем Регламенте: 1) информационная система – система, предназначенная для хранения,

обработки, поиска, распространения, передачи и предоставления информации с применением аппаратно–программного комплекса (далее – ИС);

 2) веб–портал "электронного правительства" – информационная система, представляющая собой единое окно доступа ко всей консолидированной правительственной информации, включая нормативную правовую базу, и к электронным государственным услугам (далее – ПЭП); 3) веб–портал "Е-лицензирование" – информационная система, содержащая сведения о выданных, переоформленных, приостановленных, возобновленных и

прекративших действие лицензиях, а также филиалах, представительствах ( объектах, пунктах, участках) лицензиата, осуществляющих лицензируемый вид ( подвид) деятельности, которая централизованно формирует идентификационный номер лицензий, выдаваемых лицензиарами (далее – ИС ГБД "Е-лицензирование  $\qquad \qquad$  ) ;

 4) шлюз "электронного правительства" – информационная система, предназначенная для интеграции информационных систем "электронного правительства" в рамках реализации электронных услуг (далее – ШЭП);

 5) платежный шлюз "электронного правительства" – автоматизированная информационная система, предназначенная для обеспечения взаимодействия между информационными системами банков второго уровня, организаций, осуществляющих отдельные виды банковских операций, и "электронного правительства" при осуществлении платежей физических и юридических лиц ( далее – ПШЭП);

 6) государственная база данных "Физические лица" – информационная система, предназначенная для автоматизированного сбора, хранения и обработки информации, создания Национального реестра индивидуальных идентификационных номеров с целью внедрения единой идентификации физических лиц в Республике Казахстан и предоставления о них актуальных и достоверных сведений органам государственного управления и прочим субъектам в рамках их полномочий и в соответствии с законодательством Республики Казахстан (далее – ГБД ФЛ); 7) государственная база данных "Юридические лица" - информационная система, предназначенная для автоматизированного сбора, хранения и обработки информации, создания Национального реестра бизнес-идентификационных номеров с целью внедрения единой идентификации юридических лиц в Республике Казахстан и предоставления о них актуальных и достоверных сведений органам государственного управления и прочим субъектам в рамках их

полномочий и в соответствии с законодательством Республики Казахстан (далее  $\Gamma$  Б Д Ю Л ) ; 8) потребитель – физическое или юридическое лицо, которому оказывается электронная государственная услуга; 9) индивидуальный идентификационный номер – уникальный номер, формируемый для физического лица, в том числе индивидуального предпринимателя, осуществляющего деятельность в виде личного предпринимательства (далее – ИИН); 10) бизнес–идентификационный номер - уникальный номер, формируемый

для юридического лица (филиала и представительства) и индивидуального предпринимателя, осуществляющего деятельность в виде совместного

предпринимательства  $(Aa \cdot b \cdot b) = b \cdot b \cdot b \cdot b$  11) пользователь – субъект (потребитель, услугодатель), обращающийся к информационной системе за получением необходимых ему электронных информационных ресурсов и пользующийся ими;

 12) транзакционная услуга – услуга по предоставлению пользователям электронных информационных ресурсов, требующая взаимного обмена информацией с применением электронной цифровой подписи;

 13) электронная цифровая подпись — набор электронных цифровых символов, созданный средствами электронной цифровой подписи и подтверждающий достоверность электронного документа, его принадлежность и неизменность содержания (далее – ЭЦП); 14) электронный документ – документ, в котором информация представлена в

электронно–цифровой форме и удостоверена посредством электронной цифровой подписи;

 15) электронная государственная услуга – государственная услуга, оказываемая в электронной форме с применением информационных технологий;

 16) электронная лицензия – лицензия в форме электронного документа, оформляемая и выдаваемая с использованием информационных технологий, равнозначная лицензии на бумажном носителе;

 17) структурно–функциональные единицы - перечень структурных подразделений государственных органов, учреждений или иных организаций и информационные системы, которые участвуют в процессе оказания услуги ( далее - СФЕ).

#### 2. Порядок деятельности услугодателя по оказанию электронной государственной услуги

 6. Пошаговые действия и решения через ПЭП (диаграмма N 1 функционального взаимодействия при оказании услуги) приведены в приложении 2 к настоящему Регламенту: 1) потребитель осуществляет регистрацию на ПЭП с помощью своего регистрационного свидетельства ЭЦП, которое хранится в интернет-браузере компьютера потребителя (осуществляется для незарегистрированных потребителей на  $\Pi \ni \Pi$ ); 2) процесс 1 – прикрепление в интернет-браузер компьютера потребителя регистрационного свидетельства ЭЦП, процесс ввода потребителем пароля ( процесс авторизации) на ПЭП для получения услуги; 3) условие 1 – проверка на ПЭП подлинности данных о зарегистрированном потребителе через логин (ИИН/БИН) и пароль;

 4) процесс 2 – формирование ПЭПом сообщения об отказе в авторизации в связи с имеющимися нарушениями в данных потребителя;

 5) процесс 3 – выбор потребителем услуги, указанной в настоящем Регламенте, вывод на экран формы запроса для оказания услуги и заполнение потребителем формы (ввод данных) с учетом ее структуры и форматных требований, прикреплением к форме запроса необходимых документов в электронном виде;

 6) процесс 4 – оплата услуги на ПШЭП, далее информация об оплате поступает в ИС ГБД "Е-лицензирование"; 7) условие 2 – проверка в ИС ГБД "Е-лицензирование" факта оплаты за

оказание у слуги;

 8) процесс 5 – формирование сообщения об отказе в запрашиваемой услуге, в связи с отсутствием оплаты за оказание услуги в ИС ГБД "Е-лицензирование";

 9) процесс 6 - выбор потребителем регистрационного свидетельства ЭЦП для удостоверения (подписания) запроса;

 10) условие 3 – проверка на ПЭП срока действия регистрационного свидетельства ЭЦП и отсутствия в списке отозванных (аннулированных) регистрационных свидетельств, а также соответствия идентификационных данных между ИИН/БИН, указанным в запросе, и ИИН/БИН, указанным в регистрационном свидетельстве ЭЦП;

 11) процесс 7 – формирование сообщения об отказе в запрашиваемой услуге в связи с неподтверждением подлинности ЭЦП потребителя;

 12) процесс 8 – удостоверение (подписание) посредством ЭЦП потребителя заполненной формы (введенных данных) запроса на оказание услуги;

 13) процесс 9 – регистрация электронного документа (запроса потребителя) в ИС ГБД "Е-лицензирование" и обработка запроса в ИС ГБД "Е-лицензирование";

 14) условие 4 – проверка услугодателем соответствия потребителя квалификационным требованиям и основаниям для выдачи лицензии;

 15) процесс 10 – формирование сообщения об отказе в запрашиваемой услуге в связи с имеющимися нарушениями в данных потребителя в ИС ГБД " Е - л и ц е н з и р о в а н и е " ;

 16) процесс 11 – получение потребителем результата услуги (электронная лицензия), сформированной ПЭПом. Электронный документ формируется с использованием ЭЦП уполномоченного лица услугодателя.

 7. Пошаговые действия и решения через услугодателя (диаграмма N 2 функционального взаимодействия при оказании электронной государственной услуги) приведены в приложении 2 к настоящему Регламенту:

 1) процесс 1 – ввод сотрудником услугодателя логина и пароля (процесс авторизации) в ИС ГБД "Е-лицензирование" для оказания государственной

 $\mathbf{M}$ Л  $V \quad C$  $V$  $\Gamma$ 

2) условие 1 - проверка в ИС ГБД "Е-лицензирование" подлинности данных о зарегистрированном сотруднике услугодателя через логин и пароль;

3) процесс 2 – формирование ИС ГБД "Е-лицензирование" сообщения об отказе в авторизации в связи с имеющимися нарушениями в данных сотрудника услугодателя;

4) процесс 3 - выбор сотрудником услугодателя услуги, указанной в настоящем Регламенте, вывод на экран формы запроса для оказания услуги и ввод сотрудником услугодателя ланных потребителя;

5) процесс 4 – направление запроса через ШЭП в ГБД ФЛ/ГБД ЮЛ о данных потребителя ;

6) условие 2 - проверка наличия данных потребителя в ГБД ФЛ/ГБД ЮЛ;

7) процесс 5 – формирование сообщения о невозможности получения данных в связи с отсутствием данных потребителя в ГБД ФЛ/ГБД ЮЛ;

8) процесс 6 - заполнение формы запроса в части отметки о наличии документов в бумажной форме и сканирование сотрудником услугодателя необходимых документов, предоставленных потребителем, и прикрепление их к форме  $3a \Pi p o c a$ ;

9) процесс 7 - регистрация запроса в ИС ГБД "Е-лицензирование" и ИС ГБД "Е-лицензирование"; обработка услуги  $\bf{B}$ 

10) условие 3 - проверка услугодателем соответствия потребителя квалификационным требованиям и основаниям для выдачи лицензии;

11) процесс 8 - формирование сообщения об отказе в запрашиваемой услуге в связи с имеющимися нарушениями в данных потребителя в ИС ГБД " Е-лицензирование";

12) процесс 9 – получение потребителем результата услуги (электронная лицензия), сформированной ИС ГБД "Е-лицензирование". Электронный документ формируется с использованием ЭЦП уполномоченного лица услугодателя.

8. Формы заполнения запроса и ответа на услугу приведены на веб-портале " www.elicense.kz. Е-лицензирование":

9. Способ проверки получателем статуса исполнения запроса по услуге: на портале "электронного правительства" в разделе "История получения услуг", а обращении также при  $\mathbf{K}$ услугодателю.

10. Необходимую информацию и консультацию по оказанию услуги можно получить по телефону call-центра: (1414).

#### 3. Описание порядка взаимодействия в процессе оказания электронной государственной услуги

![](_page_30_Picture_137.jpeg)

12. Текстовое табличное описание последовательности действий (процедур, функций, операций) с указанием срока выполнения каждого действия приведены приложении  $\mathbf{1}$ Регламенту.  $\mathbf{B}$  $\bf K$ настоящему 13. Диаграмма, отражающая взаимосвязь между логической последовательностью действий (в процессе оказания электронной государственной услуги) в соответствии с их описаниями, приведена в приложении  $\mathcal{L}$  $\mathbf{K}$ настоящему Регламенту. 14. Результаты оказания услуги получателям измеряются показателями качества и доступности в соответствии с приложением 3 к настоящему Регламенту.

15. Требования, предъявляемые к процессу оказания услуги получателям:

1) конфиденциальность (защита от несанкционированного получения информации);

2) целостность (защита от несанкционированного изменения информации); 3) доступность (защита от несанкционированного удержания информации и  $p$  e c y  $p$  c o  $B$ ).

16. Техническое условие оказания услуги:  $1)$ выход  $\mathbf{B}$ Интернет; 2) наличие ИИН/БИН у лица, которому выдается электронная лицензия; авторизация  $:\Pi \ominus \Pi$ 3)  $\mathbf{c}$ 4) наличие ЭЦП; пользователя V<sub>1</sub> 5) наличие банковской карточки или текущего счета в банке второго уровня. Приложение 1 Регламенту электронной  $\mathbf{K}$ оказания государственной услуги" Выдача лицензии, переоформление, выдача

деятельности по реализации

пестицидов (ядохимикатов)"

## Таблица 1. Описание действий СФЕ через ПЭП

![](_page_31_Picture_428.jpeg)

продолжение таблицы

![](_page_31_Picture_429.jpeg)

![](_page_31_Picture_430.jpeg)

![](_page_32_Picture_197.jpeg)

![](_page_32_Picture_198.jpeg)

продолжение таблицы

![](_page_32_Picture_199.jpeg)

# Таблица 2. Описание действий СФЕ через услугодателя

![](_page_32_Picture_200.jpeg)

![](_page_33_Picture_4.jpeg)

![](_page_33_Picture_5.jpeg)

## Диаграмма N 1 функционального взаимодействия при оказании электронной государственной услуги через ПЭП

![](_page_34_Figure_1.jpeg)

Диаграмма N 2 функционального взаимодействия при оказании электронной государственной услуги через услугодателя

![](_page_35_Figure_0.jpeg)

Условные обозначения

![](_page_36_Picture_73.jpeg)

 $\overline{3}$ Приложение Регламенту электронной  $\mathbf{K}$ оказания "Выдача государственной услуги переоформление, лицензии, выдача дубликатов осуществление лицензии на деятельности по реализации

#### Форма анкеты для определения показателей электронной государственной услуги: "качество" и "доступность"

(наименование услуги)

1. Удовлетворены ли Вы качеством процесса и результатом оказания электронной услуги? государственной  $1)$ удовлетворен; H e  $2)$ удовлетворен; частично  $3)$ удовлетворен. 2. Удовлетворены ли Вы качеством информации о порядке оказания

![](_page_37_Picture_113.jpeg)

## Регламент оказания электронной государственной услуги "Выдача лицензии, переоформление, выдача дубликатов лицензии на осуществление деятельности по применению пестицидов (ядохимикатов) аэрозольным и фумигационным способами"

#### 1. Общие положения

 1. Электронная государственная услуга "Выдача лицензии, переоформление, выдача дубликатов лицензии на осуществление деятельности по применению пестицидов (ядохимикатов) аэрозольным и фумигационным способами" (далее – услуга) оказывается государственным учреждением "Управление сельского хозяйства Павлодарской области" (далее – услугодатель), а также через веб-портал "электронного правительства": www.e.gov.kz или веб-портал " Е-лицензирование": www.elicense.kz.

 2. Услуга оказывается на основании стандарта государственной услуги " Выдача лицензии, переоформление, выдача дубликатов лицензии на осуществление деятельности по применению пестицидов (ядохимикатов) аэрозольным и фумигационным способами", утвержденного постановлением Правительства Республики Казахстан от 31 августа 2012 года N 1108 (далее – С т а н д а р т ) .

3. Степень автоматизации услуги: частично автоматизированная.

 4. Вид оказания услуги: транзакционная. 5. Понятия и сокращения, используемые в настоящем Регламенте:

 1) информационная система – система, предназначенная для хранения, обработки, поиска, распространения, передачи и предоставления информации с применением аппаратно–программного комплекса (далее – ИС);

 2) веб–портал "электронного правительства" – информационная система, представляющая собой единое окно доступа ко всей консолидированной правительственной информации, включая нормативную правовую базу, и к

электронным государственным услугам (далее – ПЭП);

 3) веб–портал "Е-лицензирование" – информационная система, содержащая сведения о выданных, переоформленных, приостановленных, возобновленных и прекративших действие лицензиях, а также филиалах, представительствах ( объектах, пунктах, участках) лицензиата, осуществляющих лицензируемый вид ( подвид) деятельности, которая централизованно формирует идентификационный номер лицензий, выдаваемых лицензиарами (далее – ИС ГБД "Е-лицензирование  $\qquad \qquad$  ) ;

 4) шлюз "электронного правительства" – информационная система, предназначенная для интеграции информационных систем "электронного правительства" в рамках реализации электронных услуг (далее – ШЭП);

 5) платежный шлюз "электронного правительства" – автоматизированная информационная система, предназначенная для обеспечения взаимодействия между информационными системами банков второго уровня, организаций, осуществляющих отдельные виды банковских операций, и "электронного правительства" при осуществлении платежей физических и юридических лиц ( далее – ПШЭП);

 6) государственная база данных "Физические лица" – информационная система, предназначенная для автоматизированного сбора, хранения и обработки информации, создания Национального реестра индивидуальных идентификационных номеров с целью внедрения единой идентификации физических лиц в Республике Казахстан и предоставления о них актуальных и достоверных сведений органам государственного управления и прочим субъектам в рамках их полномочий и в соответствии с законодательством Республики Казахстан (далее – ГБД ФЛ);

 7) государственная база данных "Юридические лица" - информационная система, предназначенная для автоматизированного сбора, хранения и обработки информации, создания Национального реестра бизнес-идентификационных номеров с целью внедрения единой идентификации юридических лиц в Республике Казахстан и предоставления о них актуальных и достоверных сведений органам государственного управления и прочим субъектам в рамках их полномочий и в соответствии с законодательством Республики Казахстан (далее

 $\Gamma$  Б Д Ю Л ) ; 8) потребитель – физическое или юридическое лицо, которому оказывается электронная государственная услуга; 9) индивидуальный идентификационный номер – уникальный номер, формируемый для физического лица, в том числе индивидуального предпринимателя, осуществляющего деятельность в виде личного предпринимательства (далее – ИИН);

 10) бизнес–идентификационный номер - уникальный номер, формируемый для юридического лица (филиала и представительства) и индивидуального предпринимателя, осуществляющего деятельность в виде совместного предпринимательства (далее – БИН);

 11) пользователь – субъект (потребитель, услугодатель), обращающийся к информационной системе за получением необходимых ему электронных информационных ресурсов и пользующийся ими;

 12) транзакционная услуга – услуга по предоставлению пользователям электронных информационных ресурсов, требующая взаимного обмена информацией с применением электронной цифровой подписи;

 13) электронная цифровая подпись — набор электронных цифровых символов, созданный средствами электронной цифровой подписи и подтверждающий достоверность электронного документа, его принадлежность и неизменность содержания (далее – ЭЦП); 14) электронный документ – документ, в котором информация представлена в

электронно–цифровой форме и удостоверена посредством электронной цифровой подписи;

 15) электронная государственная услуга – государственная услуга, оказываемая в электронной форме с применением информационных технологий;

 16) электронная лицензия – лицензия в форме электронного документа, оформляемая и выдаваемая с использованием информационных технологий, равнозначная лицензии на бумажном носителе;

 17) структурно–функциональные единицы - перечень структурных подразделений государственных органов, учреждений или иных организаций и информационные системы, которые участвуют в процессе оказания услуги ( далее - СФЕ).

#### 2. Порядок деятельности услугодателя по оказанию электронной государственной услуги

 6. Пошаговые действия и решения через ПЭП (диаграмма N 1 функционального взаимодействия при оказании услуги) приведены в приложении 2 к настоящему Регламенту: 1) потребитель осуществляет регистрацию на ПЭП с помощью своего регистрационного свидетельства ЭЦП, которое хранится в интернет-браузере компьютера потребителя (осуществляется для незарегистрированных потребителей на  $\Pi \ni \Pi$ );

 2) процесс 1 – прикрепление в интернет-браузер компьютера потребителя регистрационного свидетельства ЭЦП, процесс ввода потребителем пароля ( процесс авторизации) на ПЭП для получения услуги; 3) условие 1 – проверка на ПЭП подлинности данных о зарегистрированном потребителе через логин (ИИН/БИН) и пароль; 4) процесс 2 – формирование ПЭПом сообщения об отказе в авторизации в связи с имеющимися нарушениями в данных потребителя; 5) процесс 3 – выбор потребителем услуги, указанной в настоящем

Регламенте, вывод на экран формы запроса для оказания услуги и заполнение потребителем формы (ввод данных) с учетом ее структуры и форматных требований, прикреплением к форме запроса необходимых документов в  $\partial \Pi \in K \cap D$  o н н о м в и де;

 6) процесс 4 – оплата услуги на ПШЭП, далее информация об оплате поступает в ИС ГБД "Е-лицензирование"; 7) условие 2 – проверка в ИС ГБД "Е-лицензирование" факта оплаты за оказание у слуги;

 8) процесс 5 – формирование сообщения об отказе в запрашиваемой услуге, в связи с отсутствием оплаты за оказание услуги в ИС ГБД "Е-лицензирование";

 9) процесс 6 - выбор потребителем регистрационного свидетельства ЭЦП для удостоверения (подписания) запроса;

 10) условие 3 – проверка на ПЭП срока действия регистрационного свидетельства ЭЦП и отсутствия в списке отозванных (аннулированных) регистрационных свидетельств, а также соответствия идентификационных данных между ИИН/БИН, указанным в запросе, и ИИН/БИН, указанным в регистрационном свидетельстве ЭЦП;

 11) процесс 7 – формирование сообщения об отказе в запрашиваемой услуге в связи с неподтверждением подлинности ЭЦП потребителя;

 12) процесс 8 – удостоверение (подписание) посредством ЭЦП потребителя заполненной формы (введенных данных) запроса на оказание услуги;

 13) процесс 9 – регистрация электронного документа (запроса потребителя) в ИС ГБД "Е-лицензирование" и обработка запроса в ИС ГБД "Е-лицензирование";

 14) условие 4 – проверка услугодателем соответствия потребителя квалификационным требованиям и основаниям для выдачи лицензии;

 15) процесс 10 – формирование сообщения об отказе в запрашиваемой услуге в связи с имеющимися нарушениями в данных потребителя в ИС ГБД " Е - л и ц е н з и р о в а н и е " ;

 16) процесс 11 – получение потребителем результата услуги (электронная лицензия), сформированной ПЭПом. Электронный документ формируется с использованием ЭЦП уполномоченного лица услугодателя.

 7. Пошаговые действия и решения через услугодателя (диаграмма N 2 функционального взаимодействия при оказании электронной государственной

приложении 2 настоящему Регламенту: услуги) приведены  $\bf{B}$  $\mathbf{K}$ 

1) процесс 1 - ввод сотрудником услугодателя логина и пароля (процесс авторизации) в ИС ГБД "Е-лицензирование" для оказания государственной  $\mathbf{V}$  $C$   $J$   $V$   $\Gamma$   $M$  :

2) условие 1 - проверка в ИС ГБД "Е-лицензирование" подлинности данных о зарегистрированном сотруднике услугодателя через логин и пароль;

3) процесс 2 - формирование ИС ГБД "Е-лицензирование" сообщения об отказе в авторизации в связи с имеющимися нарушениями в данных сотрудника услугодателя;

4) процесс 3 - выбор сотрудником услугодателя услуги, указанной в настоящем Регламенте, вывод на экран формы запроса для оказания услуги и ввод сотрудником услугодателя данных потребителя: 5) процесс 4 – направление запроса через ШЭП в ГБД ФЛ/ГБД ЮЛ о данных

потребителя;

6) условие 2 - проверка наличия данных потребителя в ГБД ФЛ/ГБД ЮЛ;

7) процесс 5 - формирование сообщения о невозможности получения данных в связи с отсутствием данных потребителя в ГБД ФЛ/ГБД ЮЛ;

8) процесс 6 - заполнение формы запроса в части отметки о наличии документов в бумажной форме и сканирование сотрудником услугодателя необходимых документов, предоставленных потребителем, и прикрепление их к форме  $3a \Pi p o c a$ ;

9) процесс 7 - регистрация запроса в ИС ГБД "Е-лицензирование" и **HC** ГБД "Е-лицензирование"; обработка услуги  $\overline{B}$ 

10) условие 3 - проверка услугодателем соответствия потребителя квалификационным требованиям и основаниям для выдачи лицензии;

11) процесс 8 - формирование сообщения об отказе в запрашиваемой услуге в связи с имеющимися нарушениями в данных потребителя в ИС ГБД " Е-лицензирование";

12) процесс 9 - получение потребителем результата услуги (электронная лицензия), сформированной ИС ГБД "Е-лицензирование". Электронный документ формируется с использованием ЭЦП уполномоченного лица услугодателя.

8. Формы заполнения запроса и ответа на услугу приведены на веб-портале " www.elicense.kz. Е-лицензирование":

9. Способ проверки получателем статуса исполнения запроса по услуге: на портале "электронного правительства" в разделе "История получения услуг", а также при обращении  $\mathbf{K}$ услугодателю. 10. Необходимую информацию и консультацию по оказанию услуги можно получить по телефону call-центра: (1414).

#### 3. Описание порядка взаимодействия в процессе оказания электронной государственной услуги

![](_page_42_Picture_147.jpeg)

12. Текстовое табличное описание последовательности действий (процедур, функций, операций) с указанием срока выполнения каждого действия приведены приложении  $\mathbf{1}$  $\mathbf{K}$ настоящему Регламенту.  $\mathbf{B}$ 13. Диаграмма, отражающая взаимосвязь между логической последовательностью действий (в процессе оказания электронной государственной услуги) в соответствии с их описаниями, приведена в  $\overline{2}$ приложении  $\mathbf{K}$ настоящему Регламенту. 14. Результаты оказания услуги получателям измеряются показателями качества и доступности в соответствии с приложением 3 к настоящему Регламенту.

15. Требования, предъявляемые к процессу оказания услуги получателям:

1) конфиденциальность (защита от несанкционированного получения информации);

2) целостность (защита от несанкционированного изменения информации); 3) доступность (защита от несанкционированного удержания информации и  $p$  e c  $y$   $p$  c  $o$   $B$   $)$ .

 $16<sub>1</sub>$ Техническое условие оказания услуги: выход  $1)$ Интернет;  $\mathbf{B}$ 2) наличие ИИН/БИН у лица, которому выдается электронная лицензия;  $3)$ авторизация  $\mathbf{c}$  $:\Pi \ominus \Pi$  $4)$ ЭШП: наличие пользователя  $V$ 5) наличие банковской карточки или текущего счета в банке второго уровня. Приложение  $\mathbf{1}$ электронной Регламенту  $\mathbf{K}$ оказания государственной "Выдача услуги переоформление, лицензии, выдача дубликатов лицензии осуществление  $Ha$ 

деятельности по применению пестицидов

(ядохимикатов) аэрозольным и

фумигационным способами"

## Таблица 1. Описание действий СФЕ через ПЭП

![](_page_43_Picture_430.jpeg)

продолжение таблицы

![](_page_43_Picture_431.jpeg)

![](_page_43_Picture_432.jpeg)

![](_page_44_Picture_250.jpeg)

## продолжение таблицы

![](_page_44_Picture_251.jpeg)

![](_page_44_Picture_252.jpeg)

#### продолжение таблицы

![](_page_44_Picture_253.jpeg)

# Таблица 2. Описание действий СФЕ через услугодателя

![](_page_45_Picture_13.jpeg)

![](_page_46_Picture_90.jpeg)

## Диаграмма N 1 функционального взаимодействия при оказании электронной государственной услуги через ПЭП

![](_page_46_Figure_2.jpeg)

## Диаграмма N 2 функционального взаимодействия при оказании электронной государственной услуги через услугодателя

![](_page_47_Figure_0.jpeg)

Условные обозначения

![](_page_48_Picture_86.jpeg)

Приложение  $\overline{3}$ Регламенту электронной  $\mathbf{K}$ оказания государственной "Выдача услуги переоформление, лицензии, выдача дубликатов лицензии  $Ha$ осуществление деятельности применению  $\Pi$ <sup>O</sup> пестицидов (ядохимикатов) аэрозольным  $\mathbf{M}$ фумигационным способами"

#### Форма анкеты для определения показателей электронной государственной услуги: "качество" и "доступность"

(наименование услуги)

1. Удовлетворены ли Вы качеством процесса и результатом оказания электронной услуги? государственной удовлетворен;  $1)$  $H e$  $2)$ удовлетворен; частично удовлетворен.  $3)$ 2. Удовлетворены ли Вы качеством информации о порядке оказания

![](_page_49_Picture_116.jpeg)

#### Регламент оказания электронной государственной услуги "Выдача лицензии, переоформление, выдача дубликатов лицензии для занятия деятельностью в области ветеринарии"

#### 1. Общие положения

 1. Электронная государственная услуга "Выдача лицензии, переоформление, выдача дубликатов лицензии для занятия деятельностью в области ветеринарии" (далее – услуга) оказывается государственным учреждением "Управление сельского хозяйства Павлодарской области" (далее – услугодатель), а также через веб-портал "электронного правительства": www.e.gov.kz или веб-портал " Е-лицензирование": www.elicense.kz.

 2. Услуга оказывается на основании стандарта государственной услуги " Выдача лицензии, переоформление, выдача дубликатов лицензии для занятия деятельностью в области ветеринарии", утвержденного постановлением Правительства Республики Казахстан от 31 августа 2012 года N 1108 (далее – С т а н д а р т ) .

3. Степень автоматизации услуги: частично автоматизированная.

 4. Вид оказания услуги: транзакционная. 5. Понятия и сокращения, используемые в настоящем Регламенте:

 1) информационная система – система, предназначенная для хранения, обработки, поиска, распространения, передачи и предоставления информации с применением аппаратно–программного комплекса (далее – ИС);

 2) веб–портал "электронного правительства" – информационная система, представляющая собой единое окно доступа ко всей консолидированной правительственной информации, включая нормативную правовую базу, и к электронным государственным услугам (далее – ПЭП); 3) веб–портал "Е-лицензирование" – информационная система, содержащая сведения о выданных, переоформленных, приостановленных, возобновленных и прекративших действие лицензиях, а также филиалах, представительствах (

объектах, пунктах, участках) лицензиата, осуществляющих лицензируемый вид ( подвид) деятельности, которая централизованно формирует идентификационный номер лицензий, выдаваемых лицензиарами (далее – ИС ГБД "Е-лицензирование  $\qquad \qquad$  ) ;

 4) шлюз "электронного правительства" – информационная система, предназначенная для интеграции информационных систем "электронного правительства" в рамках реализации электронных услуг (далее – ШЭП);

 5) платежный шлюз "электронного правительства" – автоматизированная информационная система, предназначенная для обеспечения взаимодействия между информационными системами банков второго уровня, организаций, осуществляющих отдельные виды банковских операций, и "электронного правительства" при осуществлении платежей физических и юридических лиц ( далее – ПШЭП);

 6) государственная база данных "Физические лица" – информационная система, предназначенная для автоматизированного сбора, хранения и обработки информации, создания Национального реестра индивидуальных идентификационных номеров с целью внедрения единой идентификации физических лиц в Республике Казахстан и предоставления о них актуальных и достоверных сведений органам государственного управления и прочим субъектам в рамках их полномочий и в соответствии с законодательством Республики Казахстан (далее – ГБД ФЛ); 7) государственная база данных "Юридические лица" - информационная система, предназначенная для автоматизированного сбора, хранения и обработки информации, создания Национального реестра бизнес-идентификационных номеров с целью внедрения единой идентификации юридических лиц в Республике Казахстан и предоставления о них актуальных и достоверных сведений органам государственного управления и прочим субъектам в рамках их полномочий и в соответствии с законодательством Республики Казахстан (далее

 $\Gamma$  Б Д Ю Л ) ; 8) потребитель – физическое или юридическое лицо, которому оказывается электронная государственная услуга; 9) индивидуальный идентификационный номер – уникальный номер, формируемый для физического лица, в том числе индивидуального предпринимателя, осуществляющего деятельность в виде личного предпринимательства (далее – ИИН); 10) бизнес–идентификационный номер - уникальный номер, формируемый для юридического лица (филиала и представительства) и индивидуального предпринимателя, осуществляющего деятельность в виде совместного предпринимательства  $(Aa \cdot b \cdot b) = b \cdot b \cdot b \cdot b$ 

 11) пользователь – субъект (потребитель, услугодатель), обращающийся к информационной системе за получением необходимых ему электронных информационных ресурсов и пользующийся ими;

 12) транзакционная услуга – услуга по предоставлению пользователям электронных информационных ресурсов, требующая взаимного обмена информацией с применением электронной цифровой подписи;

 13) электронная цифровая подпись — набор электронных цифровых символов, созданный средствами электронной цифровой подписи и подтверждающий достоверность электронного документа, его принадлежность и неизменность содержания (далее – ЭЦП);

 14) электронный документ – документ, в котором информация представлена в электронно–цифровой форме и удостоверена посредством электронной цифровой подписи;

 15) электронная государственная услуга – государственная услуга, оказываемая в электронной форме с применением информационных технологий;

 16) электронная лицензия – лицензия в форме электронного документа, оформляемая и выдаваемая с использованием информационных технологий, равнозначная лицензии на бумажном носителе;

 17) структурно–функциональные единицы - перечень структурных подразделений государственных органов, учреждений или иных организаций и информационные системы, которые участвуют в процессе оказания услуги ( далее - СФЕ).

#### 2. Порядок деятельности услугодателя по оказанию электронной государственной услуги

 6. Пошаговые действия и решения через ПЭП (диаграмма N 1 функционального взаимодействия при оказании услуги) приведены в приложении 2 к настоящему Регламенту: 1) потребитель осуществляет регистрацию на ПЭП с помощью своего регистрационного свидетельства ЭЦП, которое хранится в интернет-браузере компьютера потребителя (осуществляется для незарегистрированных потребителей на  $\Pi \ni \Pi$ ); 2) процесс 1 – прикрепление в интернет-браузер компьютера потребителя регистрационного свидетельства ЭЦП, процесс ввода потребителем пароля ( процесс авторизации) на ПЭП для получения услуги; 3) условие 1 – проверка на ПЭП подлинности данных о зарегистрированном потребителе через логин (ИИН/БИН) и пароль; 4) процесс 2 – формирование ПЭПом сообщения об отказе в авторизации в

связи с имеющимися нарушениями в данных потребителя; 5) процесс 3 – выбор потребителем услуги, указанной в настоящем Регламенте, вывод на экран формы запроса для оказания услуги и заполнение потребителем формы (ввод данных) с учетом ее структуры и форматных требований, прикреплением к форме запроса необходимых документов в  $\partial \Pi \in K \cap D$  o н н о м в и де;

 6) процесс 4 – оплата услуги на ПШЭП, далее информация об оплате поступает в ИС ГБД "Е-лицензирование"; 7) условие 2 – проверка в ИС ГБД "Е-лицензирование" факта оплаты за оказание у слуги;

 8) процесс 5 – формирование сообщения об отказе в запрашиваемой услуге, в связи с отсутствием оплаты за оказание услуги в ИС ГБД "Е-лицензирование";

 9) процесс 6 - выбор потребителем регистрационного свидетельства ЭЦП для удостоверения (подписания) запроса;

 10) условие 3 – проверка на ПЭП срока действия регистрационного свидетельства ЭЦП и отсутствия в списке отозванных (аннулированных) регистрационных свидетельств, а также соответствия идентификационных данных между ИИН/БИН, указанным в запросе, и ИИН/БИН, указанным в регистрационном свидетельстве ЭЦП;

 11) процесс 7 – формирование сообщения об отказе в запрашиваемой услуге в связи с неподтверждением подлинности ЭЦП потребителя;

 12) процесс 8 – удостоверение (подписание) посредством ЭЦП потребителя заполненной формы (введенных данных) запроса на оказание услуги;

 13) процесс 9 – регистрация электронного документа (запроса потребителя) в ИС ГБД "Е-лицензирование" и обработка запроса в ИС ГБД "Е-лицензирование";

 14) условие 4 – проверка услугодателем соответствия потребителя квалификационным требованиям и основаниям для выдачи лицензии;

 15) процесс 10 – формирование сообщения об отказе в запрашиваемой услуге в связи с имеющимися нарушениями в данных потребителя в ИС ГБД " Е - л и ц е н з и р о в а н и е " ;

 16) процесс 11 – получение потребителем результата услуги (электронная лицензия), сформированной ПЭПом. Электронный документ формируется с использованием ЭЦП уполномоченного лица услугодателя.

 7. Пошаговые действия и решения через услугодателя (диаграмма N 2 функционального взаимодействия при оказании электронной государственной услуги) приведены в приложении 2 к настоящему Регламенту:

 1) процесс 1 – ввод сотрудником услугодателя логина и пароля (процесс авторизации) в ИС ГБД "Е-лицензирование" для оказания государственной у с л у г и ;

2) условие 1 - проверка в ИС ГБД "Е-лицензирование" подлинности данных о зарегистрированном сотруднике услугодателя через логин и пароль;

3) процесс 2 – формирование ИС ГБД "Е-лицензирование" сообщения об отказе в авторизации в связи с имеющимися нарушениями в данных сотрудника услугодателя;

4) процесс 3 - выбор сотрудником услугодателя услуги, указанной в настоящем Регламенте, вывод на экран формы запроса для оказания услуги и услугодателя потребителя: ввод сотрудником данных 5) процесс 4 – направление запроса через ШЭП в ГБД ФЛ/ГБД ЮЛ о данных потребителя;

6) условие 2 - проверка наличия данных потребителя в ГБД ФЛ/ГБД ЮЛ;

7) процесс 5 - формирование сообщения о невозможности получения данных в связи с отсутствием данных потребителя в ГБД ФЛ/ГБД ЮЛ;

8) процесс 6 - заполнение формы запроса в части отметки о наличии документов в бумажной форме и сканирование сотрудником услугодателя необходимых документов, предоставленных потребителем, и прикрепление их к форме  $3a \pi p o c a$ ;

9) процесс 7 - регистрация запроса в ИС ГБД "Е-лицензирование" и  $\overline{B}$ ИС ГБД "Е-лицензирование"; обработка услуги

10) условие 3 - проверка услугодателем соответствия потребителя квалификационным требованиям и основаниям для выдачи лицензии;

11) процесс 8 – формирование сообщения об отказе в запрашиваемой услуге в связи с имеющимися нарушениями в данных потребителя в ИС ГБД " Е-лицензирование";

12) процесс 9 - получение потребителем результата услуги (электронная лицензия), сформированной ИС ГБД "Е-лицензирование". Электронный документ формируется с использованием ЭЦП уполномоченного лица услугодателя.

8. Формы заполнения запроса и ответа на услугу приведены на веб-портале " www.elicense.kz. Е-лицензирование":

9. Способ проверки получателем статуса исполнения запроса по услуге: на портале "электронного правительства" в разделе "История получения услуг", а также обращении  $\mathbf{K}$ услугодателю. при 10. Необходимую информацию и консультацию по оказанию услуги можно получить по телефону call-центра: (1414).

#### 3. Описание порядка взаимодействия в процессе оказания электронной государственной услуги

11. СФЕ, которые участвуют в процессе оказания услуги:  $\Theta$  $\Pi$  $\mathbf{1}$  $\big)$  $\Pi$  $\overline{2}$  $E$  III  $\Pi$  $\lambda$  $3)$  $\Pi$   $\theta$   $\Pi$   $\Pi$ "Е-лицензирование"; 4) ИС ГБД  $5)$ Г Б Д ФЛ/ГБД ЮЛ: 6) потребитель;  $7)$ услугодатель.

12. Текстовое табличное описание последовательности действий (процедур, функций, операций) с указанием срока выполнения каждого действия приведены  $\overline{B}$ приложении 1  $\mathbf{K}$ настоящему Регламенту. 13. Диаграмма, отражающая взаимосвязь между логической последовательностью действий (в процессе оказания электронной государственной услуги) в соответствии с их описаниями, приведена в  $\overline{2}$ приложении Регламенту.  $\mathbf{K}$ настоящему 14. Результаты оказания услуги получателям измеряются показателями качества и доступности в соответствии с приложением 3 к настоящему Регламенту.

15. Требования, предъявляемые к процессу оказания услуги получателям:

1) конфиденциальность (защита от несанкционированного получения информации);

2) целостность (защита от несанкционированного изменения информации); 3) доступность (защита от несанкционированного удержания информации и  $p$  e c y  $p$  c  $o$  B).

 $16<sub>1</sub>$ Техническое условие оказания услуги:  $1)$ выход  $\bf{B}$ Интернет; 2) наличие ИИН/БИН у лица, которому выдается электронная лицензия;  $3)$  $: \Pi \in \Pi$ авторизация  $\mathbf{c}$ 4) наличие пользователя ЭЦП;  $V$ 5) наличие банковской карточки или текущего счета в банке второго уровня.

Приложение 1  $\mathbf{K}$ Регламенту оказания электронной государственной услуги" Выдача лицензии, переоформление, дубликатов выдача лицензии ДЛЯ деятельностью занятия в области ветеринарии"

#### Таблица 1. Описание действий СФЕ через ПЭП

![](_page_55_Picture_446.jpeg)

## продолжение таблицы

![](_page_55_Picture_447.jpeg)

![](_page_55_Picture_448.jpeg)

![](_page_55_Picture_449.jpeg)

![](_page_56_Picture_257.jpeg)

![](_page_56_Picture_258.jpeg)

## продолжение таблицы

![](_page_56_Picture_259.jpeg)

# Таблица 2. Описание действий СФЕ через услугодателя

![](_page_56_Picture_260.jpeg)

![](_page_57_Picture_278.jpeg)

## Диаграмма N 1 функционального взаимодействия при оказании электронной государственной услуги через ПЭП

![](_page_58_Figure_2.jpeg)

Диаграмма N 2 функционального взаимодействия при оказании электронной государственной услуги через услугодателя

![](_page_59_Figure_0.jpeg)

Условные обозначения

![](_page_60_Picture_43.jpeg)

![](_page_60_Picture_44.jpeg)

## Форма анкеты для определения показателей электронной государственной услуги: "качество" и "доступность"

(наименование услуги) 1. Удовлетворены ли Вы качеством процесса и результатом оказания электронной государственной услуги? удовлетворен;  $1)$  $H e$ 2) удовлетворен; частично  $3)$ удовлетворен. 2. Удовлетворены ли Вы качеством информации о порядке оказания государственной услуги? электронной

![](_page_61_Picture_16.jpeg)

© 2012. РГП на ПХВ «Институт законодательства и правовой информации Республики Казахстан» Министерства юстиции Республики Казахстан